# Física I

Dr. Roberto Pedro Duarte Zamorano (Responsable)

Dr. Mario Enrique Álvarez Ramos Dr. Ezequiel Rodríguez Jáuregui Dr. Santos Jesús Castillo

Webpage: http://paginas.fisica.uson.mx/qb

**©2017 Departamento de Física**

**Universidad de Sonora**

# Tema 2: Vectores.

- i. Clasificación de cantidades físicas: Escalares y vectores.
- ii. Representación de un vector:
- iii. Suma y resta. Método gráfico. Método analítico.
- iv. Producto de un escalar por un vector.
- v. Producto escalar o producto punto.
- vi. Producto vectorial o producto cruz

Las magnitudes que intervienen en la mayoría de los campos de las ciencias exactas (particularmente física) pueden clasificarse en 2 clases:

- los que quedan totalmente determinadas por su magnitud o tamaño, expresado en alguna unidad adecuada, y que reciben el nombre de escalares; y
- las que para ser totalmente determinadas requieren que a su magnitud se les añada una dirección y un sentido, recibiendo el nombre de vectores.

Como ejemplos de magnitudes escalares podemos citar: el tiempo, la masa, la densidad, la longitud, el área, el volumen, la temperatura, el trabajo, la energía, el capital, etc.

Como ejemplos de magnitudes vectoriales podemos mencionar el desplazamiento, la velocidad, la aceleración, la fuerza, el campo eléctrico, entre otras.

Las cantidades escalares se indican por letras de tipo ordinario, como en álgebra elemental. Las operaciones con magnitudes escalares siguen las mismas reglas que en álgebra elemental.

Gráficamente, una cantidad vectorial (o simplemente vector) se representa por una flecha trazada a escala. La longitud de la flecha representa la magnitud (o módulo), la dirección de la flecha representa la dirección y sentido del vector.

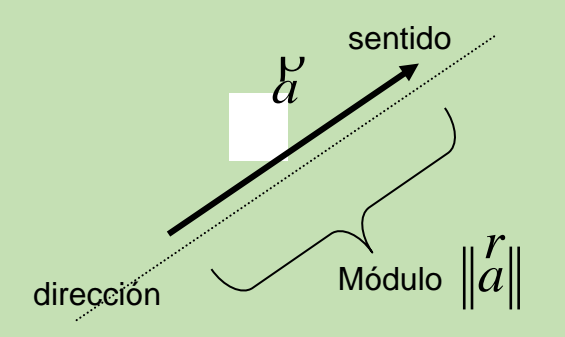

Un vector tiene siempre un punto *O* llamado origen del vector y un punto *P* llamado punto terminal.

Para diferenciar entre escalares y vectores analicemos los siguientes ejemplos:

- La distancia entre dos puntos es de 5 metros (es un escalar).
- Una persona recorre 5 metros de donde estaba inicialmente. (Hay un cambio de posición o **desplazamiento**)

En estos ejemplos 5 es el NÚMERO de metros (magnitud) y metro, a su vez, es la UNIDAD.

Sin embargo, no podemos localizar a la persona, ya que puede estar ubicada en cualquier punto de una circunferencia de radio 5 metros, medidos a partir de donde estaba inicialmente, por lo que tenemos que dar su DIRECCIÓN y SENTIDO, por ejemplo, 30<sup>0</sup> al S del O

#### Notación de vectores

• Se denotan (escriben) mediante letras mayúsculas o minúsculas, a las cuales se les pone encima una flechita para indicar que es un vector*.* Ejemplo:

$$
\overrightarrow{A} \ \overrightarrow{B} \ \overrightarrow{C} \ \overrightarrow{F} \ \text{etc.} \ \overrightarrow{a} \ \overrightarrow{b} \ \overrightarrow{c} \ \overrightarrow{d} \ \text{etc.}
$$

• Generalmente en libros de textos o notas de clase donde se facilita más la escritura, se suprime la flechita pero se remarca la letra por ejemplo:

**A**, **B, C**, **D**, **E,** etc. ó **a**, **b**, **c**, etc.

que comúnmente son llamadas "negritas" o "bold".

Representación, magnitud e igualdad de vectores

• Se representan mediante flechas:

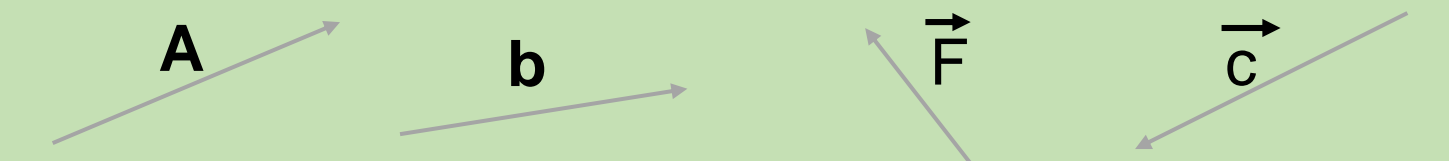

- Su magnitud es proporcional a la longitud de la flecha
- Dos o más vectores son iguales si tienen la misma magnitud, dirección y sentido, no importa si sus orígenes no coincidan.

$$
A \t\t B \t\t B \t\t \vec{F} \t\t M \t\t \vec{C}
$$

Componentes (cartesianas) de un vector

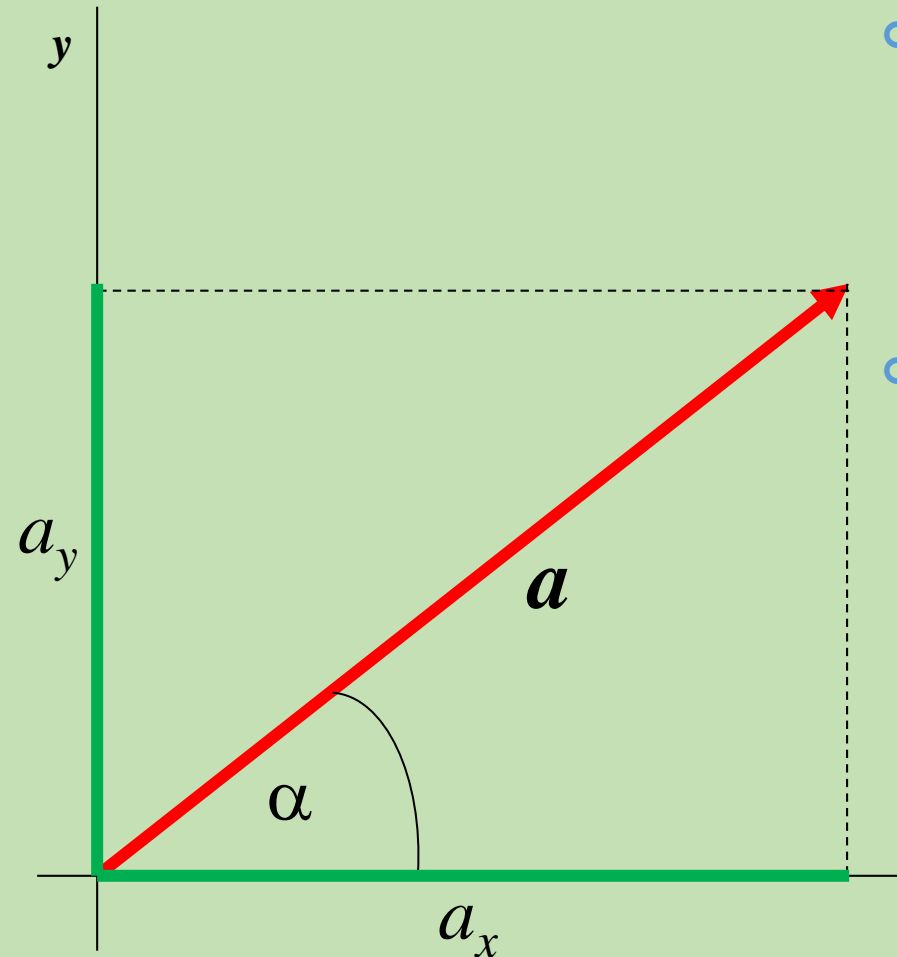

- Podemos representar un vector respecto a los típicos ejes cartesianos *x*,*y* si estamos en un plano o *x*,*y*,*z* si estamos en el espacio.
- o En un plano, quedaría representado por un par de números que son **su proyección sobre cada uno de los ejes** y reciben el nombre de **COMPONENTES.**

Componentes (cartesianas) de un vector

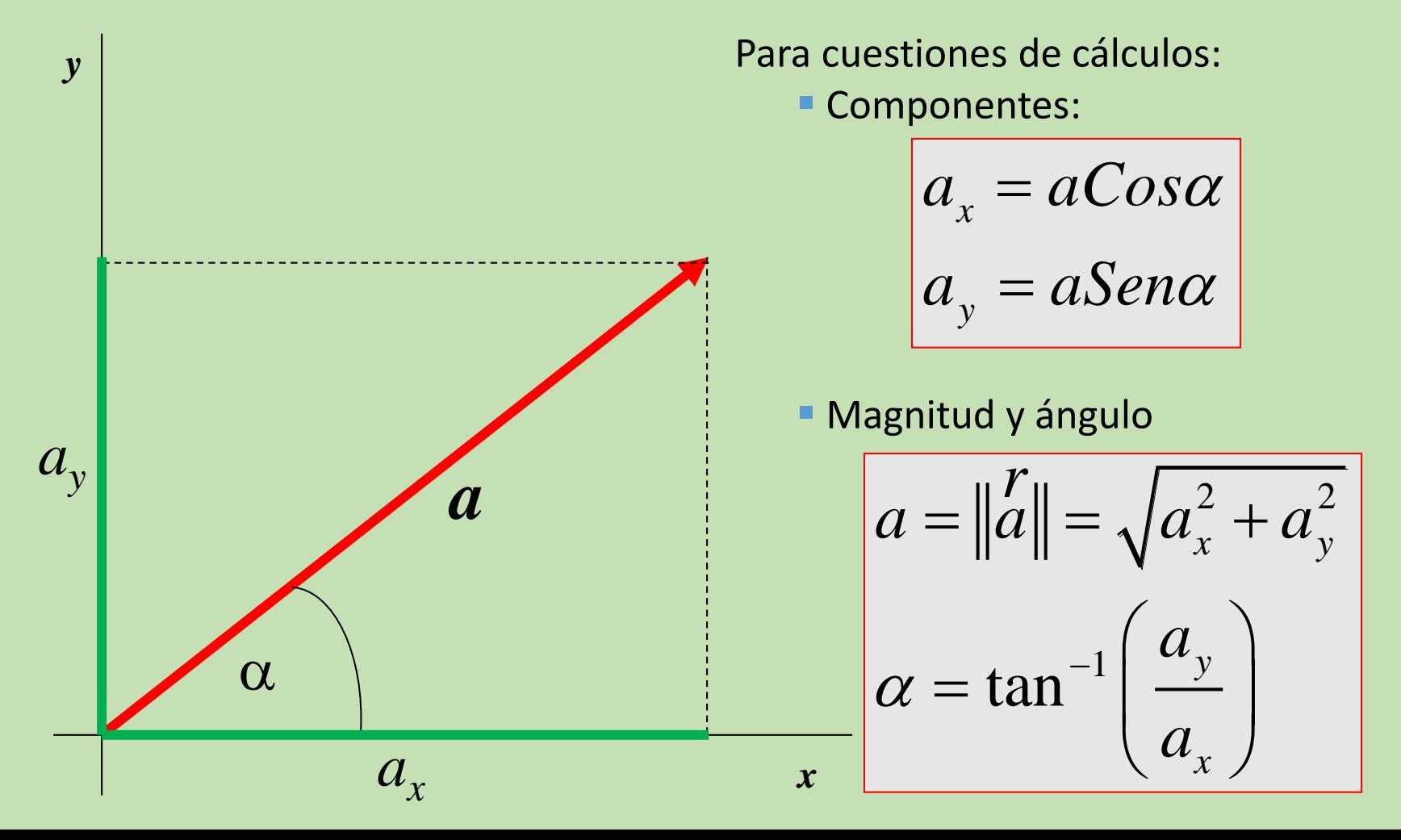

Componentes (cartesianas) de un vector Ejemplos

Calcular las componentes de los siguientes vectores:

$$
\overrightarrow{p} = (5m, 30^0)
$$
\n
$$
\overrightarrow{m} = (8N, 145^0)
$$
\n
$$
\overrightarrow{f} = (1.5m/s, 300^0)
$$

$$
a_x = aCos\alpha
$$

$$
a_y = aSen\alpha
$$

$$
p_x = 4.33m, p_y = 2.5m
$$
  

$$
m_x = -6.55N, m_y = 4.59N
$$
  

$$
f_x = 0.75m/s, f_y = -1.30m/s
$$

Calcule la magnitud y la dirección de los siguientes vectores:

$$
\vec{a} = (3.5N, 2.0N)
$$
\n
$$
\vec{b} = (7.0m, -3.2m)
$$
\n
$$
\alpha = \|\vec{a}\| = \sqrt{a_x^2 + a_y^2}
$$
\n
$$
\alpha = \tan^{-1}\left(\frac{a_y}{a_x}\right)
$$

$$
a = \sqrt{12.25N^2 + 4N^2} = \sqrt{16.25N^2} = 4.03N
$$
  
\n
$$
\alpha = \tan^{-1}\left(\frac{2}{3.5}\right) = \tan^{-1}(0.57) = 29.74
$$
  
\n
$$
a = (4.03N, 29.74^{\circ})
$$
  
\n
$$
b = (7.70cm, -24.57^{\circ})
$$

Como se mencionó anteriormente, los vectores se manejan mediante operaciones especiales siendo éstas:

• **Suma vectorial**.- Sean **A** y **B** dos vectores, se define la suma vectorial como:

 $A + B = C$ 

donde **C** es un nuevo vector con su propia magnitud, dirección y sentido.

• **Producto escalar o producto punto**.- Sean **A** y **B** dos vectores, se define el producto punto entre los dos vectores como:

 $\bf{A} \bullet \bf{B} = \bf{A} \cdot \bf{B} \cos \theta = \bf{B} \cdot \bf{A} \cos \theta = \bf{C}$ 

donde C es un escalar que posee únicamente magnitud y unidad, y θ es el MENOR ÁNGULO que se forma entre los dos vectores.

#### Suma de vectores

Para sumar dos o más vectores, existen dos métodos:

#### 1. Métodos Gráficos

- Método del paralelogramo (es ideal para dos vectores)
- Método del polígono (se recomienda para sumar más de dos vectores)

#### 2. Método Analítico

■ Suma (o resta) de componentes (es ideal y necesario cuando se desea tener un resultado más preciso)

#### Método del paralelogramo

Consiste en sumar dos vectores gráficamente y se realiza de la siguiente manera:

- 1. A partir de los vectores que deseamos sumar.
- 2. Se unen los orígenes de ambos vectores.
- 3. A partir de sus puntas o terminaciones se trazan paralelas a cada uno de ellos formando una paralelogramo.
- 4. La diagonal de dicho paralelogramo es el vector suma.

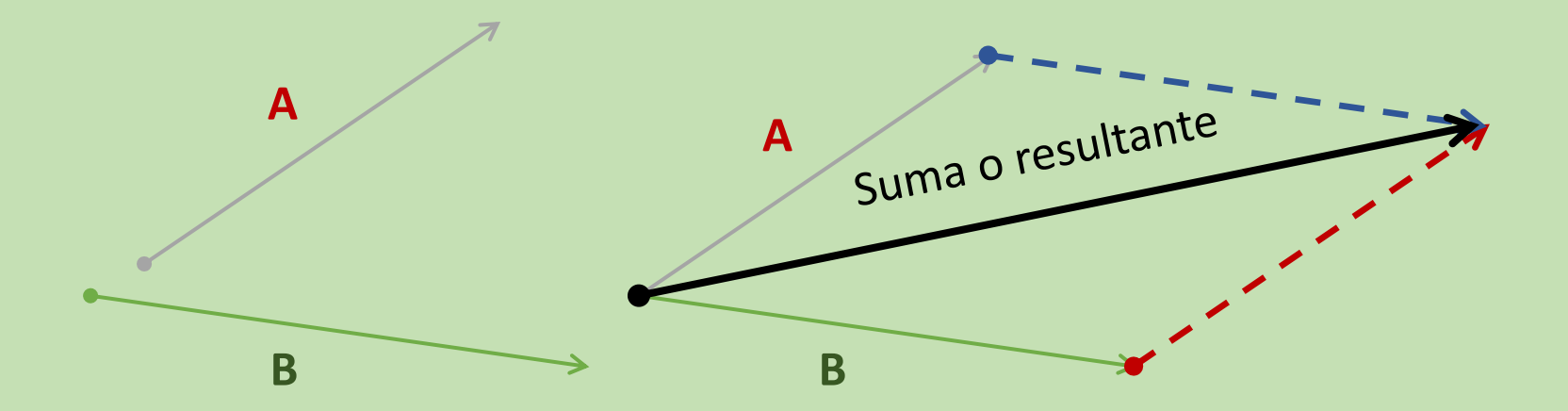

#### Método del paralelogramo. Resta de vectores

Para restar vectores, se procede igual que en la suma, sólo que en ese caso se usa la siguiente propiedad:

#### $A - B = A + (-B)$

Es decir, se suma el negativo del vector, el cual se obtiene cambiando el sentido del vector original (en este caso **B**), manteniendo la dirección y la magnitud.

Ejemplo:

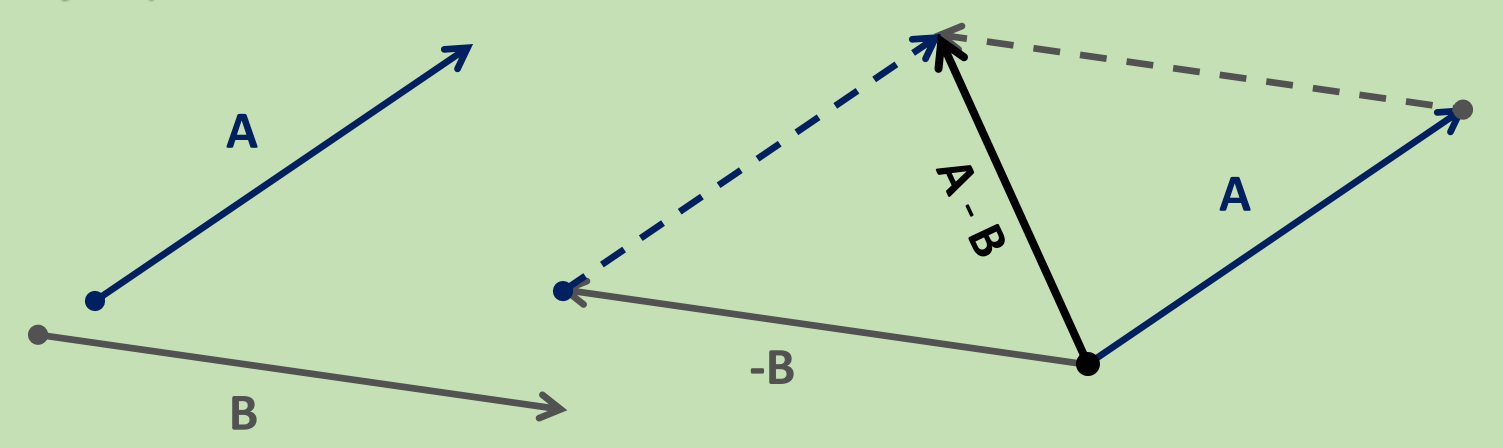

#### Método del polígono

- Consiste en unir el origen del segundo vector con la punta del primero.
- Si son mas de dos vectores, unir el origen del tercer vector con la punta del segundo y así sucesivamente.
- El vector resultante es el que va desde el origen del primero hasta la punta del último.

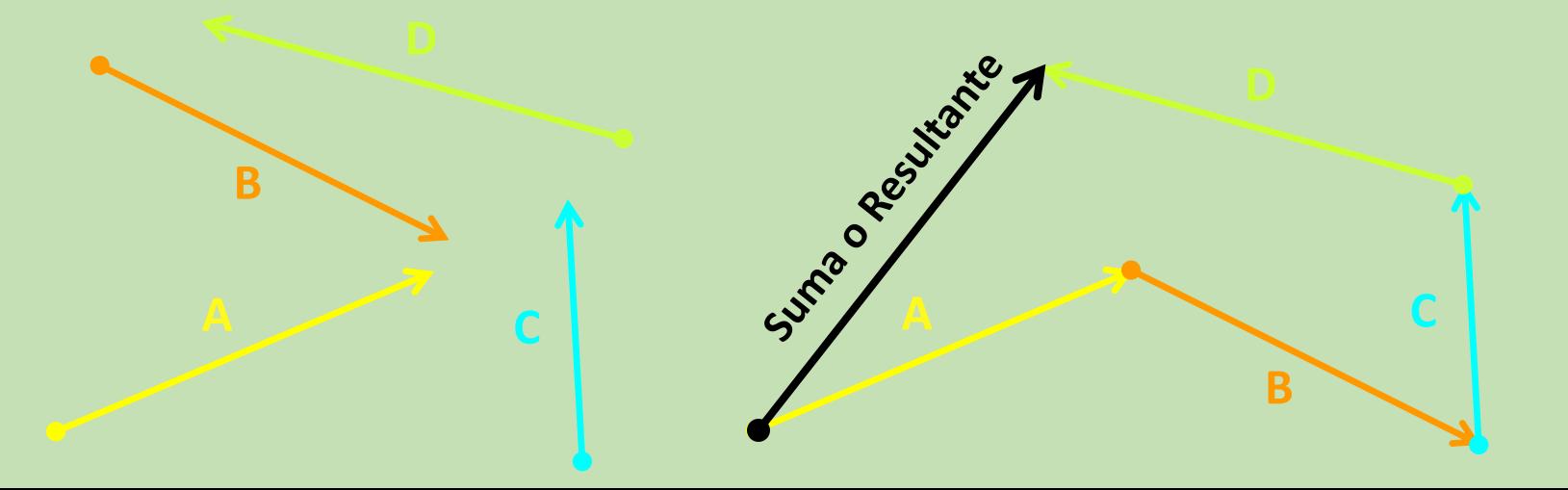

Método grafico. Ejemplo

Un camión de reparto recorre 18 cuadras hacia el norte, 10 hacia el este y 16 al sur. ¿ Cuál es su desplazamiento final?

# Operaciones con vectores. Ejercicio.

Determina gráficamente el resultante de los siguientes 3 desplazamientos vectoriales:

- 34m, 25° al norte del este
- 48m, 33°al este del norte
- 22m, 56° al oeste del sur

#### Método Analítico

Para utilizar el método analítico se procede de la siguiente manera:

- 1. Se escriben todos los vectores involucrados en la suma (o resta) en términos de sus componentes *x* y *y*, tal como se vio anteriormente.
- 2. Realizado lo anterior, se llevan a cabo las operaciones solicitadas con las correspondientes componentes de cada uno de los vectores, es decir, primero se opera con las componentes *x* y el resultado es la componente *x* de la resultante, luego se usan las componentes *y* para obtener la componente *y* de la resultante.